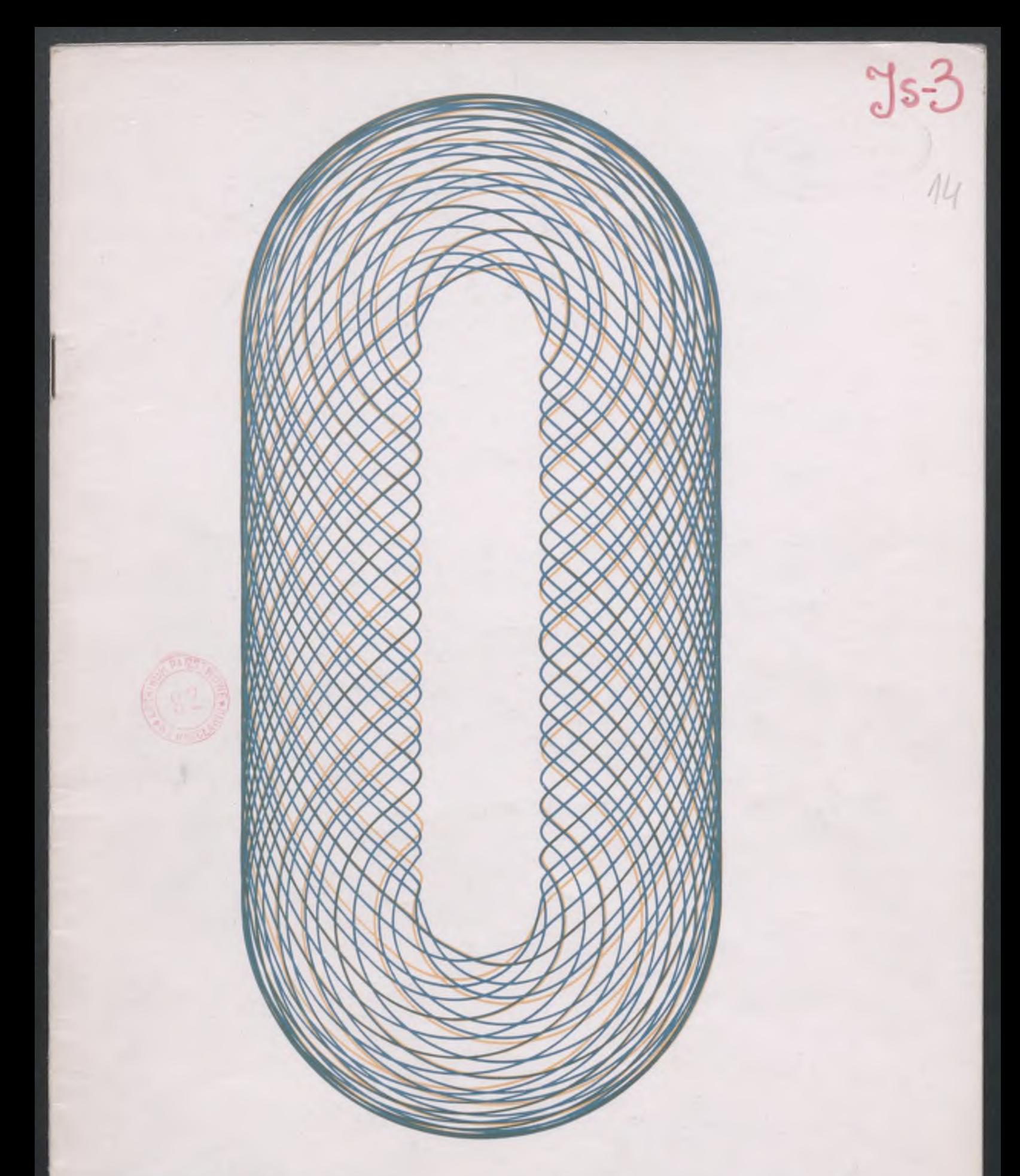

# **MERR ELWRO**

**Wroc**faw 1973 czerwiec

**INFORMATOR dla uzytkownikow komputerów JEDNOLITEGO SYSTEMU**

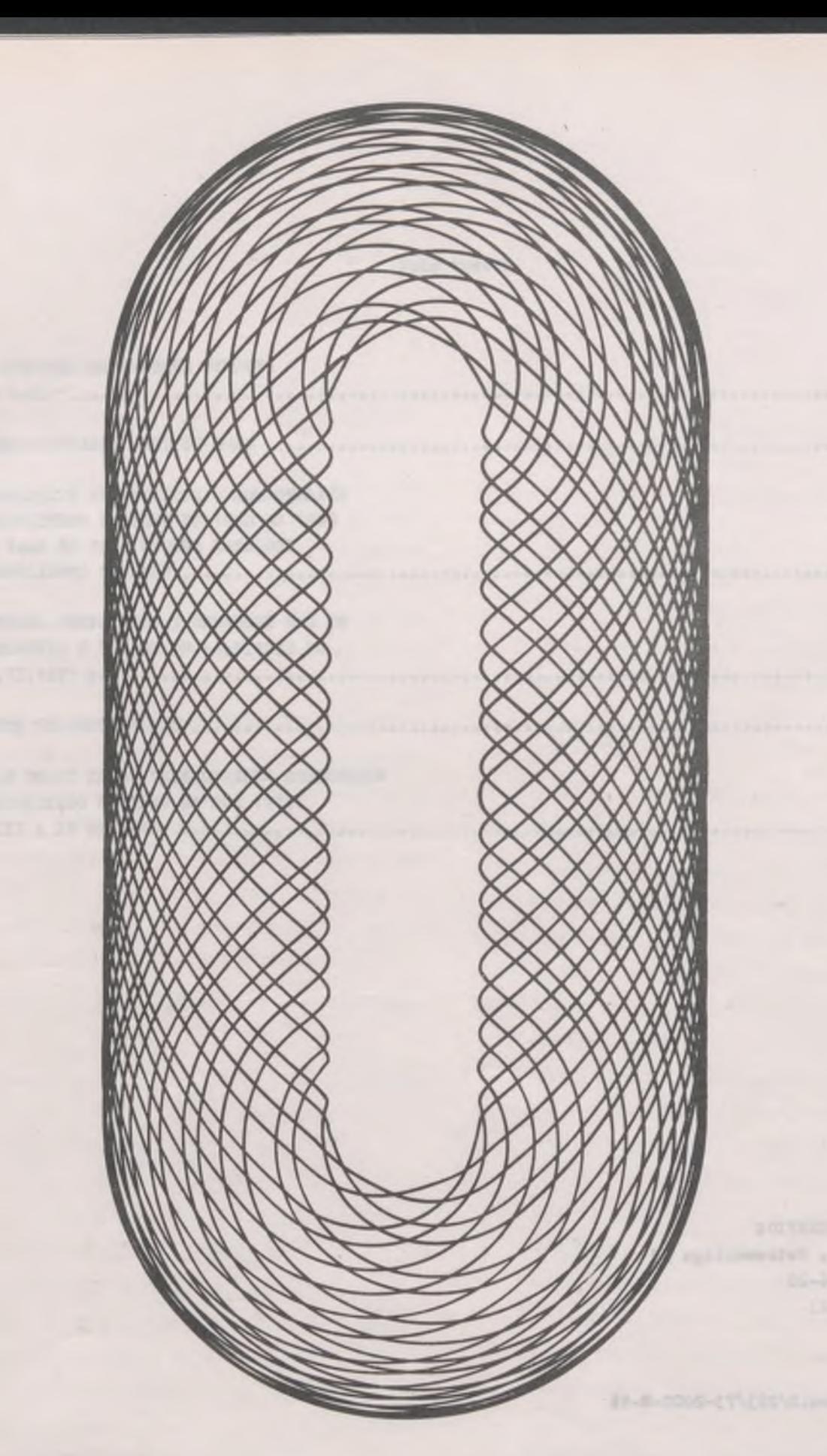

# **MERA ELWRO**

**Wroc**faw 1973 czerwiec

**INFORMATOR dla uzytkownikow komputerow JEDNOLITEGO SYSTEMU**

Wydawca:

MERA-ELWRO-SERVICS Wrocław, ul. Ostrowskiego 32 telsfoni. 626-20 telex:  $34-423$ 

WZE ELWRO zam.D/223/73-2000-W-16

# **Spis treáoi**

 $1 + 2 - 12 +$ 

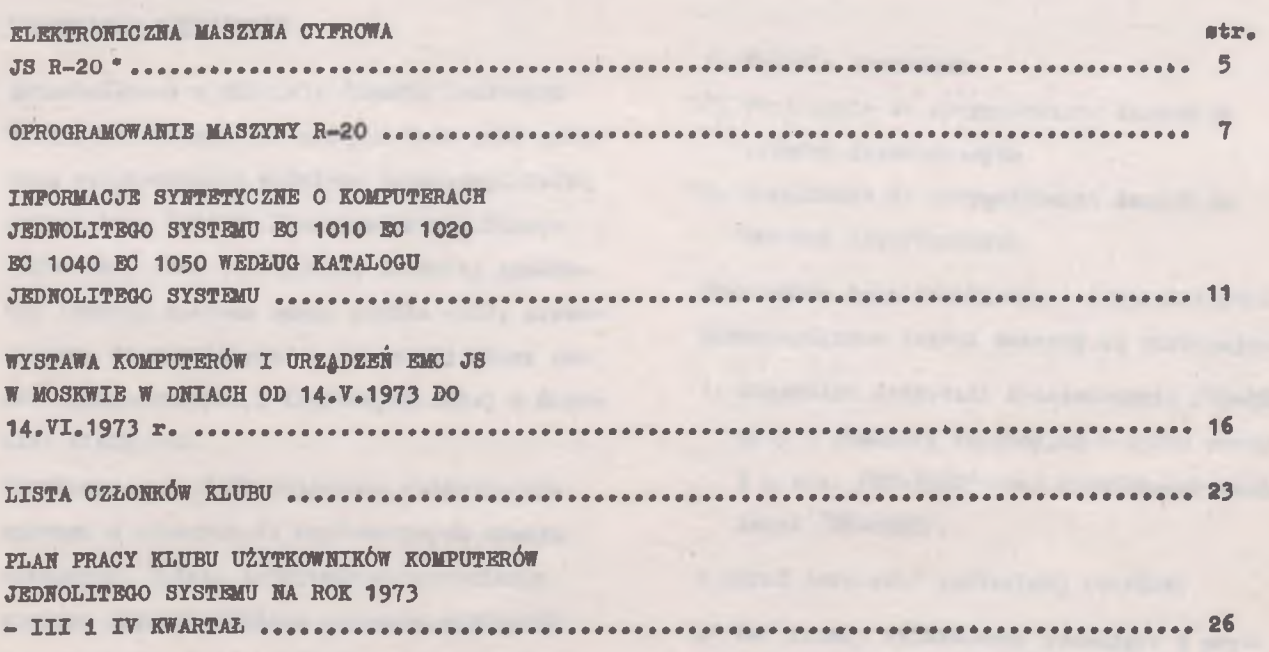

collected principal control between a light

infrastrum) is presented toll richers.

# RL R K T R O N I C Z N A M A 8 Z Y N A C Y P R O W A

 $JS R - 20$ 

### IKPOBMACJB TBCHBICZHB

Zainstalowana w Oddalała Śląskim Instytutu Maszyn Matematycznych maszyna R-20 jest pierwszą eksploatowaną w Polsoe przedstawicielką Jednolitego Systemu Elektronicznyoh Maszyn Cyfrowych. Jest to komputer trzeciej generacji /obwody scalone serii LOGIKA -II/, przeznaczony do rozwiązywania szerokiej klasy zadań obliczeniowych 1 logicznych małej 1 średniej wielkości.

Struktura m.o. R-20 odpowiada żądaniom wysuwanym w stosunku do współczesnych maszyn cyfrowyoh. Dzięki Istnieniu uniwersalnego systemu wejścla/wyjśola zapewnia możliwość tworzenia dowolnej konflguraojl urządzeń peryferyjnych. Rozbudowany system przerwań programów oraz system ochrony pamięci umożliwia bezkolizyjną prace wleloprogramową. Aktualna konfiguracja maszyny jest następującej

- 1. Jednostka centralna z pamięcią operacyjną o pojemności 64 KB /przewidziana jest rozbudowa do 256 KB/
- 2. Cztery jednostki pamleol taśmowej z jednostką sterującą /przewidziana jest rozbudowa do sześciu jednostek/.
- 3. Dwie jednostki pamięci dyskowej z jednostką sterującą /przewidziana jest rozbudowa do czterech jednostek/.
- 4. Drukarka wierszowa
- 5. Czytnik kart
- 6. Perforator kart
- 7. Czytnik taśm perforowanych
- 8. Perforator taśm papierowych
- 9. Konsola operatora
- 10. Urządzenia do przygotowania danych na taśmach dziurkowanych
- 11. Urządzenie do przygotowania danyoh na kartach dziurkowanych

Podstawowe dane techniczne - eksploatacyjne poszczególnych części maszyny są następujące:

- 1. Centralna Jednostka Przetwarzania /EC-2040/ wraz z pamięcią operaoyjną o cyklu pracy  $2 \mu$  sek. /EC-3220/ oraz urządzeniem zasilania /BC-0820/.
- *W* skład jednostki centralnej wohodząt
- a/ Dwa kanały selektorowe praoująoe z prędkością 300 KB/sek. przy działaniu Jednego kanału i 200 KB/sek. przy równoczesnym dslałaniu obydwu kanałów. Do każdego z nich można podłączyć do 256 urządzeń zewnętrznych

b/ Kanał multiplekserowy pracujący z prędkością do 16 KB/sek. z możliwością pracy autonomicznej z prędkością 100 KB/sek. Do obsługi urządzeń peryferyjnych współpracujących z maszyną za pośrednictwem kanału multiplekserowego wykorzystywane są specjalne obszary pamięci operacyjnej, których wlelkośó ustala maksymalną liczbę podkanał ów 1 urządzeń końcowych. Hp. przy pojemności pamleol operacyjnej

64 KB, obszar speojalny ma pojemność 768 B co wystarcza do obsługi 176 urządzeń końcowyoh pracujących w 48 podkanałaoh. Przy pojemności pamięci operacyjnej 128 1 256 KB pojemność obszaru wzrasta do 1792 B 00 wystarcza do obsługi 240 urządzeń koń» oowyoh pracująoyoh w 240 podkanałaoh.

**5**

- o/ **Blok** arytmetyozno-logiczny pracuje w spo-**•<5b szeregowo-równoległy, przetwarzająo** informację bajtami. Blok ten wykonuje ifszystkle operacja arytmetyczne, logiczne i wejścia - wyjścia, zawarte w zbiorze Instrukcji Jednolitego Systemu EMS.
- d/ Sterowanie centralne jest typu mikroprogramowego. Praca wszystkich bloków **jed**nostki centralnej sterowana **jest** przy pomocy pamięci stałej zawlerająoej 4096 słów 64 bitowych,
- e/ Pamięć operacyjna o pojemnośol 64 KB 1 cyklu pracy 2 *ji* sek. W jednym oyklu następuje zapis lub odczyt dwóch bajtów. System ochrony pamięci odnosi się zarówno do odczytu jak i do zapisu. Podstawowe rejestry oentralnej jednostki umleszozone są w szybkiej pamięci lokalnej o pojemności 256 bajtów.
- 2/ Jednostka pamięci taśmowej NML-67 z jednostką sterującą /EC-5511/
	- $-$  ezerokość taśmy 12,7 mm
	- gęstość zapisu 8 lub 32 bity /mm
	- liczba ścieżek 9
	- prędkość transmisji 16 lun 64 KB/sek.
	- możliwość czytania wstecznego.
- 3/ Jednostka pamięci dyskowej /EC-5556/
	- z jednostką sterującą /BC-5551/
	- pojemność pakietu 7,25 MB
	- liczba dysków 6
	- liczba powierzchni roboczyoh 10
	- liczba ścieżek zapisu 203
	- liczba głowic uniwersalnych 10
- gęstość zapisu max 44 min 30 bltów/mm
	- prędkość transmisji 156 KB/sek

Jednostka sterująca zabezpiecza praoę do 8 jednostek pamięci. Sterowanie jednostki sterująoej jest mlkroprogramowe. Istnieją mikroprogramy testujące jednostkę sterującą

- 1 pamięó dyskową.
- 4\* Drukarka wierszowa /fl0-7030/
	- $-$  prędkość druku 650 890 linii/min
	- liczba znaków w linii 128
	- liczba znaków drukowanyoh 82

/w tym alfabet łaciński 1 rosyjski, cyfry 1 zna kl speojalne/.

- sposób praoy asynchroniczny z bufo-

rem o pojemności 128 znaków.

- 5» Czytnik kart /6012/
	- prędkość czytania 500 kart / min
	- nośnik Informacji karty 90 lub 80 kolumnowe

Urządzenie ozyta lnformaoję przedstawioną w kodzie KPK - 12 z automatycznym przekształceniem na kod DKOI będący kodem wewnętrznym maszyny oraz lnfonnaojs przedstawione w dowolnym Innym kodzie bez automatycznego przekształcenia.

6. Dziurkarka kart /BO - 7010/

- prędkość dziurkowania 100 kart/min
- nośnik Informacji Karty 80 kolumnowe
- kod KPK 12
- sposób pracy asynohroniozny

z pamięcią buforową o pojemności 256 bajtów.

7. Czytnik taśm dziurkowanych */BO* - 6022/

- prędkość czytania 1500 znaków/sek - nośnik informacji taśma papierowa
	- 5 lub 6 ścieżkowa

Przy czytaniu taśmy 8 - ścieżkowej możliwe jest przekształcanie kodu *003T* — 13052-67 na kod wewnętrzny maszyny.

8. Dziurkarka taśmy papierowej

- prędkość dBiurkowanla 150 znaków/sek

— nośnik informacji taśma papierowe 5 lub 8 śoleśkowa

Przy dziurkowaniu taśmy 8 ścieżkowej możliwe Jest równoczesne przekształcenie kodu KOI-8 na kod  $GOST - 13052 - 67.$ 

- 9. Konsola operatora
	- prędkość pisania 10 znaków/sek
		-
	- liczba znaków 93 /w tym alfabet łaciński, rosyjski i znaki specjalne/

Urządzenie umożliwia operatorowi wprowadzanie do maszyny oyfrowej informacji za pomooą maszyny Consul - 260 oraz przekazywanie operatorowi informacji z maszyny cyfrowej.

Podstawowe formaty informacji używane w maszynie R-20«

Podstawową Jednostką informacyjną jest 1 bajt. Formaty rozkazów 1 liczb są zgodne z ogólnym systemem kodowania informacji w Jednolitym Systemie EMC. Rozkazy posiadają zmienną długość 2, 4, i 6 bajtów. Podstawową jednostką Informacyjną dla liczb jest słowo maszynowe o długości 4 bajtów. Możliwe Jest operowanie argumentami krótkimi o długości 2 bajtów i długimi o długości 8 bajtów. Argumenty /operacji arytmetycznych posiadają zmienną długość od 1 do 16 bajtów. Argumenty operaoji logicznych posiadają zmienną długość do 1 do 256 bajtów.

Prędkość działania

Czas reallzaojl operacji arytmetycznych 1 logicznych waha się w granicach od kilkunastu do około 2000 mikrosekund.

Np. suma logiczna - 19 Ji sek, dodawanie stałoprzeoinkowe -20 ji sek, mnożenie stałoprzeclnkowe - 338 ji sek, dzielenie stałoprzeclnkowe — 390 p sek, mnożenie zmiennoprzecinkowe 489 p sek, dzielenie zmiennoprzecinkowe  $-$  389  $\mu$  sek. Inicjacja operacji wejścia/wyjścia trwa 166 u sek.w kanale multipleksorowym i 140 µ sek.w kanale selektorowym.

# System przerwań

System przerwań obejmuje pięć klas przerwań obsługiwanych kolejno z następującymi priorytetami :

- 1. Przerwania maszynowe
- 2. Przerwania zewnętrzne
- 3. Przerwania wejścia/wyjścia
- 4. Przerwania typu SUPERVISOR CALŁ
- 5. Przerwania programowe

W momencie powstania przerwania, informacja niezbędna do wznowienia programu zapisywana jest w słowie stanu programu umieszczanego w pamięci operacyjnej. Pewne typy przerwań programowych mogą być maskowane w słowie stanu programu i wtedy nie dochodzi do Ich obsługi.

OPROGRAMOWANI B MASZYNY R-20

# 1. System operacy.iny

Realizacja zadań na maszynie oyfrowej R-20 przebiega pod kontrolą dyskowego systemu operacyjnego, zwanego w skrócie DOS. Cechą charakterystyczną tego typu systemów operacyjnych jest umieszczenie programów na dyskach magnetycznych o średnim czasie dostępu nie przekraczającym 0,1 sek. Umożliwia to

podział programów kierujących pracą maszyny na części zwane segmentami, które indywidualnie w miarę potrzeby wprowadzone eą do Jednostki centralnej.

V wyniku segnentaoji staje się możliwa znaczna rozbudowa funkcji programów kierujących pracą maszyny bez równoczesnego zwiększania obszaru pamięci operacyjnej przeznaozonego

do ioh pomleszozenia. Dyskowe systemy operacyjne górują więc nad systemami taśmowymi

- większą złożonością spełnianych funkcji - malejszym obszarem zajmowanej pamięci operacyjnej

W skład DOS rozumianego jako całokształt oprogramowania wchodzą następujące grupy programów:

- programy kierujące pracą maszyny
- translatory i pakiety obsługi /oprogramowanie serwisowe/
- programy pomocnicze o charakterze użytkowym.

W skład grupy programów kierujących pracą maszyny wchodzą:

- SUPERVISOR.
- Sterowanie zadaniami /JO/
- Inicjator programów pojedyńczych /SPI/
- Sterowanie wejściem /wyjściem/ IOCS/
- Program ładowania początkowego /IPL/

Zbiór translatorów i oprogramowania serwisowego tworząt

- Redaktor /LNKEDT/.
- Bibliotekarz,
- Translatory

/w chwili obecnej dostępne są ASSEMBLER, translatory FORTRAN u i RPO, przewidziane translator języka PL /I/,

Do programów pomoonlozych należy zaliczyć:

- programy sortujące
- programy konserwacji /zmiany nośnika informacji/
- programy zmiany postaci zapisu informacji.

Programy serwisowe i translatory działają na trzech odrębnych obszarach dyskowych o następujących nazwach:

SYSLNK - obszar dysku, na którym umieszcza się moduły osiem późniejszej redakcji w gotowe segmenty programów,

SYSSLB - obszar dysku, na którym ulokowana jest biblioteka modułów skomplikowanych /OBJBCT/

Wynikiem ich działania może byó:

- kompilacja, która wykonywana jest przez odpowiedni translator. Kompilaojl podlega tzw. moduł źródłowy a jej wynikiem Jest moduł niezależny /OBJECT MODULE/. W skład programu mogą wejść moduły skompilowane przez różne translatory.

2. Operowanie DOS

Podstawową jednostką przetwarzania pod kontrolą DOS jest tzw. zadanie. Jest ono zdefiniowane jako wykonanie jednego lub kilku następującyoh po sobie programów /kroków zadania/.

Opis zadania tworzy się jako ciąg dyrektyw rozpoczynających się od dyrektywy w JOB a kończący się symbolem.

Dyrektywy opisujące zadanie podzielić można na:

- polecenia realizacji programów /w EXEĆ/
- polecenia przypisujące programom określone urządzenia i zbiory informaoji /wASSGN, wTLBL, wDLBL, wEXTENT/
- Określające reżimy pracy systemu 1 programów /wOPTION, w UPSI/.

Występują one w dwu mutacjach. Jedna z nich związana jest ze zdefiniowaniem, zadania składającego się z realizacji pojedyńczego programu. Analiza dyrektyw i sterowania realizacją programu odbywa się wówczas z wykorzystaniem funkcji inicjatora programów pojedyńczych» W przypadku zadania wielokrokowego funkcje te przejmuje na siebie program sterowania zadaniami. Ten sposób praoy nazywany jest ozęato przetwarzaniem wsadowym.

Poszczególne realizowane programy korzystaó mogą z urządzeń i części systemu o następu-Jąoych identyfikatorach:

- SYSRES fragment dysku stanowiący rezydencję systemu,
- SYSIPT wejście systemowa dla wprowadzania instrukcji sterujących.
- SYSRDR czytnik systemowy dla wprowadzenia danych dla wywoływanych programów»
- SYSPCH dziurkarka wykorzystywana przez programy systemowe
- SYSLOG urządzenie komunikacji z operatorem,
- SYSLST drukarka, wykorzystywana przez programy systemowe,
- SYS ♦ SYSnnn nazwy przypisywane urządzeniom wykorzystywanym w programach użytkowych

- redakcja - którą wykonuje program LNKEDT 1 której podlegają moduły niezależne umieszczone w "urządzeniu" SYSLNK.

Efektem redakcji jest program, na który składają się segmenty skomponowane w strukturę prostą lub strukturę z nakładaniem. Opis struktury podany jest w odpowiednich instrukcjach dla redaktora.

Programy bibliotekarza umożliwiają ponadto użytkownikowi tworzenie własnych bibliotek modułów źródłowych /na SYSSLB/. Gotowe wyredagowane segmenty mogą być

umieszczone na stałe w bibliotece modułów systemowych. Ponadto bibliotekarz pozwala na dowolną modyfikację zawartości wszys-

tkich systemowych obszarów dyskowych. Gotowe do pracy programy użytkowe łącznie s programami kierującymi prace maszyny przechowywane są w obszarze dysku o nazwie SYSRES.

Istnieje możliwość dodatkowego przechowywania tekstów programów na taśmach magnetycznych lub kartach i zmiany zawartości obszaru

SYSRB8 /np. wymazywania programów już zrealizowanych 1 wpisywania w to mlejsee nowych/. Pozwala to na zabezpieczenie systemu przed przepełnieniem nieuchronnym w przypadku operowania dużą ilością programów.

Zadaniem dyrektyw grupy drugiej jest miedzy innymi wiązanie wyżej wymienionych identyfikatorów z konkretnymi urzędzeniami wchodzącymi w skład instalacji.

W trakcie pracy systemu w pamięci operacyjnej znajduje się stale cześć supervisors /jądro/, pozostałe elementy systemu zapisane są jak już wspomniano w SYSRES.

W chwili zakończenia pracy przez IPL /uruchamiamy ręcznie/ lub w chwili identyfikacji końca zadania supervisor ładuje do odpowiedniego obszaru pamięci program sterowania zadaniami, który korzystając z instrukcji sterujących przygotowuje system do realizacji kolejnego zadania. Instrukcja BXBC stanowi wezwanie odpowiedniego segnentu, wybranego programu, który załadowany zostaje do pamięci przez Supervisor 1 realizowany pod jego kontrolą.

#### 3» Realizacja programów nod kontrola DOS

DOS daje użytkownikowi możliwość organizacji pracy wleloprogramowej w ilości strumieni do trzech, dla których wydzielone obszary pamięci nazwane są:

- pole podstawowe /BO/
- obszar pierwszego przedpola /PI/

- obszar drugiego przedpola /P2/

Najwyższy priorytet posiadają zadania realizowane w obszarze Pi, następnie P2 - najniższy priorytet posiadają zadania realizowane w obszarze BG.

Wielo lub jednoprogramowość określane są w chwili generowania konkretnej wersji systemu, wtedy też określony jest tryb realliaojl /wsadowy lub realizacje programów pojedyńozych/ zadań w każdym z obszarów.

Minimalna pamięć niezbędna dla obszaru, w którym zadania realizowana aą w trybie wsadowym wynosi 10 KB, dla realizacji programów pojedyńczych pamięć ta wynosi 2 KB. Bieg programów kontrolowany jest przez SUPERVISOR, który podczas ich realizacji wykrywa:

- błędy integralnie związane z tekstem programu /nieusuwalne/
- błędy wejścia wyjścia

Błędy należące do grupy pierwszej powodują zazwyczaj zakończenie realizacji programu a w konsekwencji zarzucenie realizacji zadania. Błędy grupy drugiej, posiadające charakter błędów usuwalnych powodują kolejno odwołanie się dot

- procedury korekoji umieszczonej w realizowanym programie
- procedury standardowej korekoji błędów prowadzonej przez SUPERVISOR
	- decyzji operatora odnośnie dalszej kontynuacji pracy.

W przypadkach trudności w identyfikacji! przyczyn powstania błędów umożliwia się wydruk zawartości pamięci operacyjnej dla wykorzystania informacji dodatkowych pozostawionyoh przez system.

Zakończenie realizacji zadania powoduje w przypadku pracy wsadowej wprowadzenie przez SUPERVISOR programu sterowania zadaniami, który przygotowuje maszynę do realizacji zadania następnego.

# 4. Sposób dostarczania oprogramowania

Oprogramowanie podstawowe DOS dostarczone jest łącznie z maszynami jednolitego systemu w formie t.zw dystrybucyjnej. Taśma ta zawiera oprócz programów wchodzących w skład wymienionych grup programów użytkowych również program pozwalający na przepisanie jej treści na dysk. następnie Następnie wykonywanym krokiem jest użycie tzw. programu generaojl systemu pozwalająoego na utworzenie STJPERVISOR'a według zadanej specyfikacji wynikającej z konfiguracji aaszyny i potrzeb użytkownika. W tym kroku dokonywany jest również podział dysku na obszary i zapisanie w nich poszczególnych części oprogramowania. DOS dostarozony wraz z maszyną może posiadać wersję tzw.

- -I kolejności aktualna według specyfikacji w punkcie 1.
- III kolejności rozszerzonej o translator PL/1, COBOLu oraz dodatkowe wersje programów sortujących.

Oddział Śląski Instytutu Maszyn matematycznych opracowuje aktualnie szereg pakietów programów użytkowych.

Można wymienić następujące cztery grupy programów:

- biblioteka prooedur matematycznych dla obliczeń naukowo—inżynierskioh,
- pakiet prooedur symulacji zdarzeń,
- system wyszukiwania informacji naukowo» technicznej w oparoiu o wprowadzony przez użytkownika zbiór,
- system automatyzaoji technicznego przygotowania produkcji,
- system dyspozytorski bilansowania wyników produkoyjnyoh

Językami źródłowymi dla wymienionych programów są ASSEMELER i FORTRAN.

\*Instutut Maszyn Matematycznych, Oddział Śląski - Katowioe

# I N F O R M A C J E S Y N T E T Y C Z H E O K O M P U T E R A C H J E D N O L I T E G O SY STEMU E C 1010 E C 1020 E C 1040 E C 1050 WED LUG KATA

#### LOGU JEDHOLITEGO SYSTEMU

Poniżej publikujemy polskie opisy Jednostek Centralnych JSEMC, *m* według katalogu Jednolitego Systemu Elektronicznych Maszyn Cyfrowych.

Dane informacyjne, oraz parametry teohniczne poszczególnych modeli JSEMC są podane przez producentów z poszczególnych krajów.

Elektroniczna Maszyna Cyfrowa Jednolitego Systemu produkcji WRL EC 1010

Symbol /szyfr/

EC 2010 EC-5060 EC—6121

#### Redakcja 1-72

Elektroniozna maszyna cyfrowa EC-1010 przeznaczona jest, przede wszystkim do wykonywania obliczeń naukowo-teohnioznych o niewielkiej objętości i złożoności do przetwarzania wyników pomiarów sterowania procesami technologicznymi, zarówno w autonomicznym jak i w satelitarnym systemie pracy, z wcześniejszymi modelami JS.

Konfiguracja bazowa modelu EC-1010 pracuje tylko w systemie autonomicznym.

Konfiguracja bazowa modelu BC-1010, system operacyjny 0S-10 i system testów - stanowią Jedną oałośó.

Model posiada jeden kanał standardowy JSEMC i jeden kanał specjalny /minibus/. Szybkość przesyłania tymi kanałami, odpowiednio, 200 i 240 k bajtów/sek.

Efektywne funkcjonowanie konfiguracji bazowej modelu EC-1010 zabezpieczone jest przez system operacyjny OS-10, zawierający:

- programy sterujące,
- programy użytkowe,
- programy translatory,
- środki generacji systemu,

Zestaw konfiguracji bazowej przetworzony Jest w tabeli

#### Nazwa urządzenia

Procesor /z pamięcią 8 k bajt, adapterem interface JS EMC i adapterami, zabezpieczającymi połączenia *t* wymienionymi urządzeniami zewnętrznymi

Pamięć dyskowa stała Urządzenie wej ścia/wyj ścla na taśmaoh dBiurkowanych **\*0-7191**

# Drukarka BC-7172

Dla tej konfiguracji wymagane Jeat:

 $-$  Zasilanie 220/380 V  $\pm$   $\frac{105}{155}$ , 50 + 1 HZ

- Moo pobierania 1,5 KW

- zajmowana powierzchnia  $10 - 12$  m<sup>2</sup>

Elektroniczna Maszyna Cyfrowa Jednolitego Systemu produkcji CSRS SC - 1020A

#### Redakcja 1-72

Elektronloza Maszyna Cyfrowa BC-1020A jsst jednym z młodszych modeli Jednolitego Systemu i jest przeznaczona do rozwiązywania ekonomicznyoh zagadnień sterowania 1 do przetwarzania danych aminlstracyjnyoh.

EMC EC-1020A może pracować w multisystemie w charakterze pomooniozej maszyny matematycznej. Szybkość wykonywania operaoji osiąga 25 - 45 tysięcy operacji na sekundę.

EMC BC - 1020A jest zgodną z pozostałymi modelami Jsdnolitsgo Systemu na poziomie programów, zapisanych w szyku ASSEMBLER w językach algorytmicznych.

Oprócz tego, w tym modelu przyjęta jest bajtowa struktura danych, kody standardowo, format instrukcji i systemu adresaoji JS EMC.

Podłączenie urządzeń zewnętrznyoh w EMC EC-1020A realizowane jsst przy pomocy kanałów, przez standardowy interface wejśola/wyjśola JS EMC.

Efektywne funkcjonowanie maszyny zapewnione jsst przez mały systsm operacyjny MOS, ukierunkowany na przetwarzanie jednoprocesowe 1 jednoprogramowe.

Minimalny zestaw BC-1020A obrazuje tabela. Konkretna konflguraoja określona jest przez przepustowość kanałów i przez możliwośol funkcjonalne MOS.

Obecnie możliwe jsst podłąozenie pamięci taśmowej BC-5029 z urządzeniem Istniejącym BC-5515, urządzenia wprowadzającego z taśmy perforowanej BC-7024 i BC-7022 1 urządzenia wyprowadzania na karty pefrorowane EC-7014.

Zasilanie 380/220 V  $\pm$  10%, 50 HZ

Moo pobierana 13 KW

Zajmowana powierzchnia 50 m'**<sup>2</sup>**

#### Zestaw BC-1020A

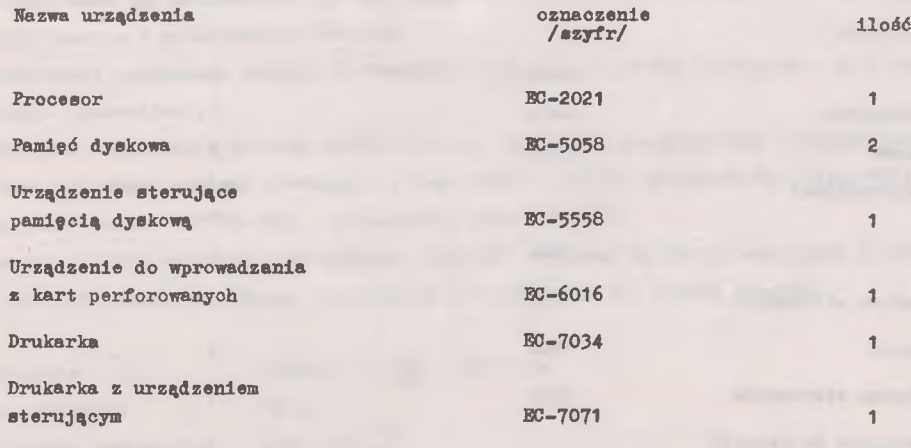

Elektroniczna Maszyna Cyfrowa Jednolitego Systemu produkcji BRD EC-1040

#### Redakcja 2-72

Elektroniczna maszyna cyfrowa EC-1040 jest średnim modelem JS BMC i przeznaczona jest do rozwiązywania szerokiego wachlarza skomplikowanych zagadnień naukowych 1 technlozno-ekonomio znych. EMC EC-1040 charakteryzuje się dostatecznie dużą szybkością pracy, dużą pojemnością i dużą szybkością głównej pamięci operacyjnej, rozwiniętym systemem wejścia-wyjścia do obsługi urządzeń zewnętrznych o różnych szybkośoiaoh przesyłania danych. Średnia szybkości pracy maszyny wynosi 320 tys. operacji na sekundę. Wymiana danych pomiędzy procesorem a urządzeniami zewnętrznymi realizowana jest przy pomocy kanałów, które konstrukcyjnie są wykonane w postaci oddzielnego urządzenia.

EMC EC-1040 odpowiada wszystkim koncepcjom strukturalnym i konstrukcyjno—technologicznym JS EMC 1 realizuje pełny zestaw rozkazów JS EMC.

Efektywna ogranlzaoja procesu obliczeniowego zabezpieczona jest przez system operaoyjny DOS JS. W razie konieczności i pracy odpowiedniej konfiguracji, EMC może pracować z potężniejszym systemem operacyjnym OS JS, znacznie rozszerzającym funkcjonalne możliwości maszyny. Do zestawu modelu EC—1040 wchodzą:

jednostka centralna i zmienna liczba urządzeń zewnętrznyoh w rozmaityoh konfiguracjach, w zależności od zakresu wykorzystania.

Zestaw typowej konfiguracji modelu EC-1040 przytoozony jest w tabeli.

Zasilanie 220/380 V  $_{-19\%}^{+10\%}$  50<sup>±</sup> 1 Hz

Moo pobierana 65 KW

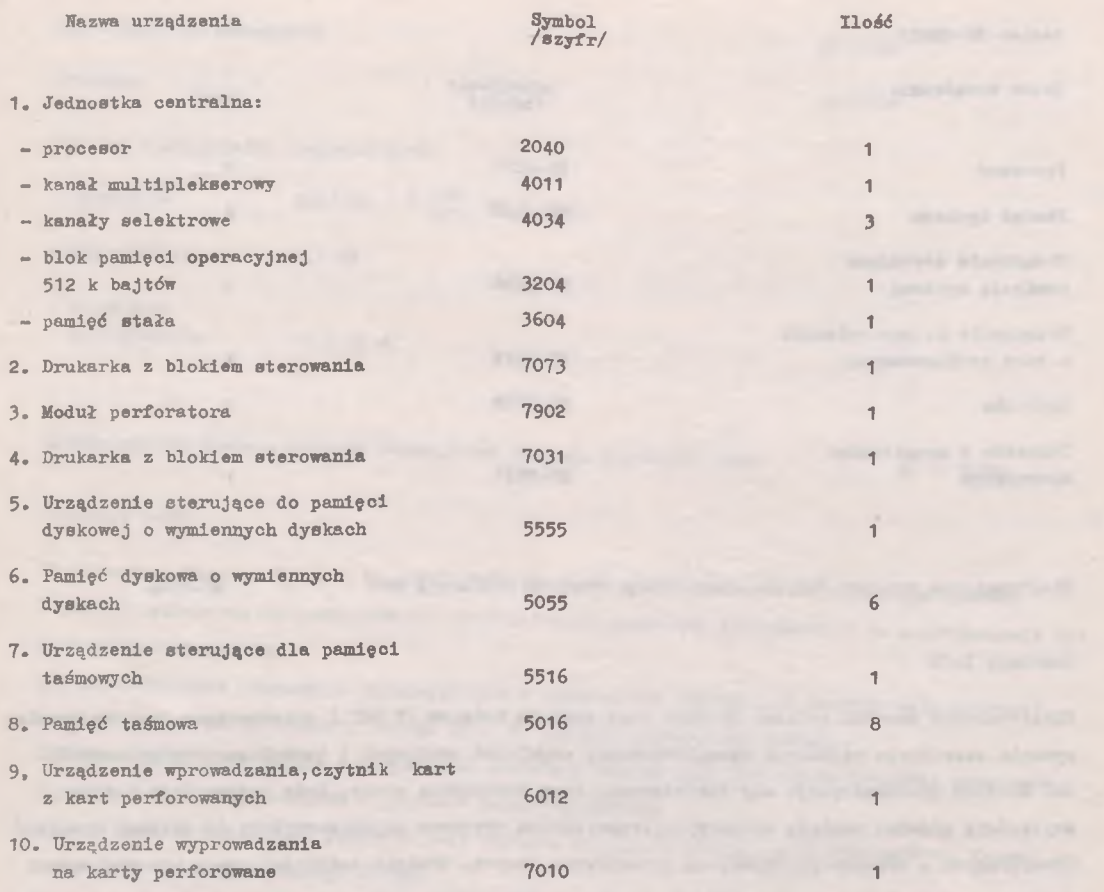

Elektroniczna Maszyna Cyfrowa Jednolitego Systemu produkcji ZSRR EC - 1050

# Redakcja 1-72

Elektroniczna Maszyna cyfrowa EC-1050 jest jednym ze starszych modeli Jednolitego Systemu i stanowi stacjonarną EMC o wysokiej wydajności, o przeznaczeniu ogólnym, do rozwiązywania szerokiego zakresu problemów naukowo-1eohnloznych, ekonomicznych i specjalnych. '"\* v ; ' \* ... v *v* , ... f-\*«\*\*■\*-\*«■ *g* \$ \* r r f ' \* SMC EC-1050 przeznaczona jest do wykorzystania w dużych ośrodkach obliczeniowych, dużych syste leżnosci od zakresu wykorzystania. mach przetwarzania danych i w kompleksach wielomaszynowych.  $\mathbb{Z}$  which is the figure of the file of the file  $\mathbb{Z}$ Średnia szybkość maszyny wynosi 500 tysięcy operacji na sekundę i jest osiągana zasadniozo kosztem współpracy procesora, sterowania aparaturowego, i, szybkżoh, alementów. stanilant EMC EC-1050 w pełni realizuje wszystkie koncepcje w zakresie arohitektury i struktury oraz kon-<br>*TT* 23 *x* cepcje konstrukcyjno-technologiczne JS EMC. Przewidziane są możliwości organizacji, na bazie EC-1050 multisystemów na poziomie urządzeń zewnętrznych, kanałów i pamięci operacyjnej. Możliwość równoległej pracy, w zestawie modelowym, dużej liczby urządzeń peryferyjnych, zapewnlona jest przez kanały o dużej przepustowości.

BC-1050 może być maksymalnie dokompletowana w 6 kanałów selektorowych i 1 kanał multiplekserowy, zaopatrzony w 4 podkanały selektorowe.

Zwiększenie pojemności pamięci operacyjnej jsst osiągane drogą podłączenia do 4 urządzeń BC-3205 /pamięć operacyjna/.

■Efektywna organizacja procesu obliczeniowego, dogodność programowania i eksploatacji, zabiezpieczona jest przez systemy operacyjne o dużej mocy - OS/JS, translatorów i środków diagnostycznych. Minimalny zestaw EMC EC-1050, przytoczony jest w tabeli.

Zestaw i liozba urządzeń zewnętrznych określane są przez konkretne wymagania użytkownika i mogą być zwiększane do granicy, określanej przepustowośoią i liczbą kanałów.

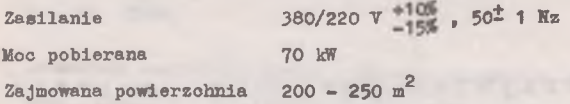

# Zestaw EMC BO-1050

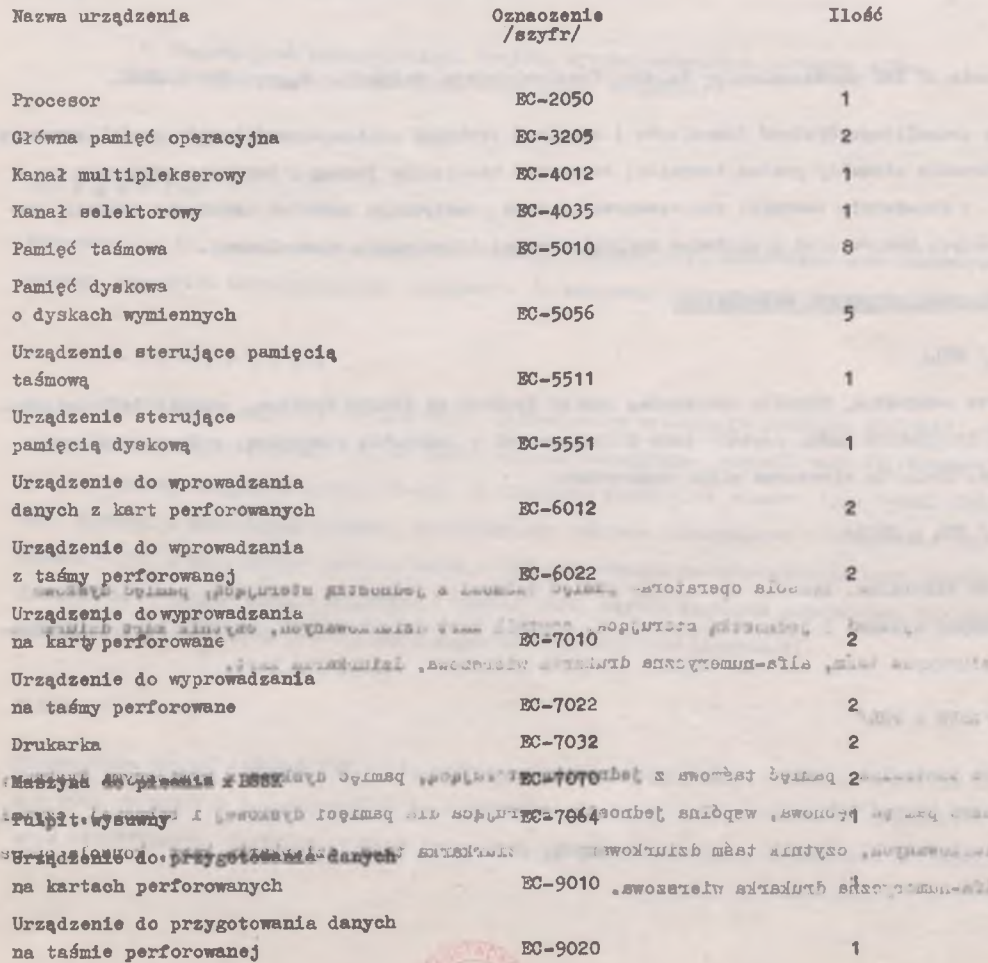

**C. RELLINE Islams** at Elektroniczna Maszyna Cyfrowa Jednolitego Systemu produkcji PRL EC-1030

została omówiona obszernie w Informatorze dla Użytkowników Komputerów Jednolitego Systemu

miesiąc - grudzień 1972 atr. 8 do 20 miesiąo - marzec 1973 atr. 10 do 22

WYSTAWA KOMPUTERÓW I URZĄDZEŃ EMC JS W W D N I A C H O D 14. V. 1973 D O 14. VI. 1973 r. MOSKWIE

W wystawie JS EMC uczestniczyły: Polska, Czechosłowacja, Bułgaria, Węgry, BRD 1 ZSRR.

Wystawa Jednolitego Systemu Komputerów 1 urządzeń techniki obliczeniowej krajów socjalistycznych, demonstrowała aktualny poziom techniki, stanowiła realizację jednegpz bardziej złożonych projektów w dziedzinie techniki obliczeniowej i była praktycznym sposobem usunięcia izolacji poszczególnych krajów oraz przykładem socjalistycznej lntergracji ekonomicznej.

### Przegląd prezentowanych eksponatów;

#### $R - 10 / WRL/$

Jednostka centralna, konsola operatora, pamięć dyskowa ze stałym dyskiem, czytnik taśm dziurko. wanych, dziurkarka taśm, czytnik taśm dziurkowanyoh z jednostką sterującą, modemy, monitory ekranowe, drukarka wierszowa alfa- numeryczna.

#### $R - 20 / BRL - ZSRR/$

Jednostka centralna, konsola operatora- pamięć taśmowa z jednostką sterującą, pamięć dyskowa z wymiennymi dyskami 1 jednostką sterującą, osytalk kart dziurkowanych, ozytnlk kart dziurkowanych, dziurkarka taśm, alfa-numeryozna drukarka wierszowa, dziurkarka kart.

#### $R - 30 / ZSRR + PRL/$

Jednostka centralna, pamięć taśmowa z jednostką sterującą, pamięć dyskowa z wymiennymi dyskami, magnetyczna pamięć bębnowa, wspólna jednostka sterująoa dla pamięci dyskowej 1 bębnowej, czytnik kart dziurkowanych, czytnik taśm dziurkowanych, dziurkarka taśm, dziurkarka kart, konsola operatora, alfa-numeryozna drukarka wierszowa.

#### $R - 20$  A /CSRS/

Jednostka centralna, konsola operatora, pamięć dyskowa z wymiennymi dyskami i jednostką sterującą, czytnik kart, alfanumeryczna drukarka wierszowa, urządzenie do przygotowania taśm i kart dziurkowanych z opisywaczem, urządzenie kontroli kart dzlrkowanych, czytnik i dziurkarka taśm papierowych, urządzenia kontrolno-pomiarowe.

#### $R - 40$  /XRD/

Jednostka centralna, konsola operatora, ozytnlk 1 dziurkarka taśm, czytnik kart dziurkowanych, pamięci taśmowe z jednostką sterującą, pamięć dyskowa z wymiennymi dyskami i jednostką sterującą, alfanumeryozna drukarka wierszowa, optyczne urządzenie ozytające.

# $R - 50 / ZSRR/$

Jednostka centralna, pamięć taśmowa z jednostką sterującą, magnetyczna pamięć dyskowa z wymiennymi dyskami 1 jednostką sterującą, ktćra służy takie do sterowania magnetyczną pamięcią bębnową, czytnik kart dziurkowanych,. czytnik taśm dziurkowanych, dziurkarka kart, dziurkarka taśm, konsola operatora, alfanumeryozna drukarka wierszowa.

W ekspozycjach poszczególnych krajów, przedstawionych w porządku alfabetycznych, prezentowane były następujące eksponaty:

### Bułgaria

Komputer R — 20, produkowany według dokumentacji radzleokiej, stanowisko taśm magnetycznych, modemy, jednostka klimatyzacyjna, urządzenie do wstępnego przetwarzania danych IZOT - 0310.

# Czechosłowacja

Czytnik kart dziurkowanych, ozytnlk taśm, automatyczne urządzenie kreślące DIGIGRAP, stanowisko taśmy dziurkowanej, alfa-numeryczna bezkontaktowa klawiatura, ozytnlk taśm dzlrkowanych, czytnik kart dziurkowanych,dalekopis T-100, elektryczna maszyna do pisania typu Consul 254/260, pamięć dyskowa z wymiennymi dyskami, elektroniczny automat obrachunkowy i urządzenie typu Consul - 261 i 253, pamięć taśmowa model - 200, urządzenia do sporządzania kart dziurkowanych, dziurkarka z opisywaczem, urządzenie kontroli kart, szybka drukarka numeryczna, wyposażenie ośrodków obliczeniowych w urządzenia magazynowania nośników informacji.

# *X* R D

Magnetyczna pamięć taśmowa ZMB -61, mały komputer sterujący 4200, ozytnlk mikrofisz PENTAKTA L - 100, urządzenie ozytające DL - 4, stanowisko kasetowej pamięci taśmowej włącznie z urządzeniem odczytującym, drukarka, zestaw transmisji danych użytkownika, czytniki 1 perforatory taśmy.

#### **Polaka**

Pamięć taśmowa, pamięć bębnowa, bęben pamięci, głowice pamięci magnetycznych i podzespoły pamięci ferrytowych, czytniki i dziurkarki taśmy papierowej, jednostki strujące czytników i dziurkarek taśmy, szybka drukarka wierszowa, wolna drukarka wierszowa, drukarka znakowa, mozaikowa.

# Węgry

Czytnik taśmy dziurkowanej, czytnik taśmy 1 kart z dziurkowaniem obrzeżnym, dziurkarka taśm i kart z dziurkowaniem obrzeżnym, monitor ekranowy alfa-numeryczny dla WE/WY, modemy 200 i 1200, urządzenie do zmiany sygnałćw, klawiatura alfanumeryczna, stanowisko pracy taśmy dziurkowanej, klawiaturowe urządzenie do przygotowania taśm dziurkowanych, alfa-numeryczny indykator przeznaczony na MINSK - 32, stanowisko pracy systemu urządzeń WE/WY dla taśmy dziurkowanej TPA - 600. punkt abonencki.

#### ZSRR

Pamięć dyskowa z wymiennymi dyskami, pamięć dyskowa ze stałym dyskiem magnetyczna pamięć taśmowa, alfa-numeryczna drukarka wierszowa, pisak X - Y, dziurkarka kart na WE, alfa-numeryczne 1 graficzne monitory ekranowe, jednostka sterująca dla monitorów UPD dla taśm dziurkowanych, UPD dla taśm magnetyoznych, dziurkarka kart, pamięć dyskowa i jednostka sterująca, pamięć taśmowa i jednostka sterująca, pamięć bębnowa, czytnik kart dziurkowanych.

#### ODCZYTY I REFERATY

#### Bułgaria

1. Konfiguracja i możliwe systemy EC-1020 2. Zapis na dyskach magnetyoznych EC-5012 /Pamięć dyskowa/. 3. Zapis na taśmie magnetycznej EC-5012 / Pamięć taśmowa/. 4. System teleprzetwarzania JS—EMC z DOS.

Czechosłowacja

1. System czechosłowackiej maszyny cyfrowej R-20 A EC-1021.

2. Urządzenie sterujące do pamięci wyższego rzędu EMC 3 generacji.

3. Urządzenie taśmy dziurkowanej do EMC 3 generacji.

4. Urządzenie do przygotowania i zbioru danych.

5. Urządzenia kart dziurkowanych 3 generacji\*

6. Pamięć na MIMPP - 120 A /BC-5022/.

7. Urządzenie wejścia informacji z taśmy dziurkowanej.

- 8. Możliwości techniczno urządzenia "PREPANAT".
- 9. Sterowanie elektronicznej maszyny do pisania w urządzeniu EC-7063.
- 10. Pamięć kasetowa na taśmie magnetycznej EC-5094.
- 11. Urządzenia zewnętrzne.
- 12. Podstawowe dane techniczne i sprzężenie pamięci dyskowej EC-5060.
- 13. niektóre problemy projektowania multipleksera do przekazywania danych EC-8410 i jego zastosowania w technice systemów.
- 14. Urządzenie do przekazywania danych w wewnątrzmiejsklej łączności telefonicznej bes modulaoji.
- 15.' Problemy techniki systemowej i zastosowania urządzeń do przekazywania danych.
- 16. Punkty abonenckie EC-8570.
- 17. Czechosłowackie modele JS EMC i informacja o urządzeniach do przekazywania danyoh "Tesla- $ZPD-200$ ".
- 18. Urządzenia zewnętrzne JS EM3.
- 19. Graficzne urządzenie rejestrujące typy planszy JS.
- 20. Pamięć dyskowa DPŻ /BC-5058/.
- 21. Bazowy system matematycznego zabezpieczenia modelu EC-1021 KCMPITA system automatycznego przetwarzania bloków danych.
- 22. Problematyka usług handlowo-technloznyoh /NOTO/ w CSRS.
- 23. Usługi handlowo-techniczne /NOTO/ dla systemów EC-1010 do EC-1040.
- 24. Zabezpieczenie zadań i funkojl ROTO dla starszych systemów maszyn cyfrowyoh.
- 25. ARDIS uniwersalny poszukujący system Informacyjny na bazie JS EMC 1020-1050.
- *tf* 26. Koncepcja podsystemu "Kierowania planowaniem, pracą i wynagrodzeniem.
- 27. ORIOS system ekonomicznego i matematycznego modelowania zadań ekonomicznych.
- 28. Przygotowanie specjalistów w dziedzinie ASU w ramach współpraoy międzynarodowej w klasach wyższych czechosłowackiej szkoły średniej.
- 29. Historia i stan obecny ASU w Czechosłowacji.

 $\texttt{N} \hspace{0.5mm} \texttt{R}$  D  $\hspace{10mm}$ 

- 1. Model EC-1040.
- 2. Organizacja obsługi technicznej EMC EC-1040.
- 3. Technika pamięci taśmowej.
- 4. Pamięć ferrytowa *EMO.*
- 5. Przegląd właściwości technicznych rodziny maszyn EMC, "Robotron" 4000.
- *6.* Rejestracja informacji do sterowania w rzeczywistej skali czasu za pomocą półautomatycznego systemu zbioru danyoh PARO CELLATROR 1600.
- 7. Dyskowy system operacyjny DOS/JS.
- 8. Racjonalna pamięć i prowadzenie informacji za pomocą typowego programu "Bank danych informacji technicznej /BA s TEI*/ "*
- 9. SAWI typowy program pamięci i poszukiwania zbiorów danych.
- 10. Planowanie racjonalne, kierowanie, rozliczanie i analiza gospodarki zakładu za pomooą typowego programu MAWI.
- 11. RPG Jeżyk oprogramowania rozliczań ekonomicznych.
- 12. PL/1 problemowo zorientowany Jeżyk oprogramowania wyższego rzędu dla urządzeń gromadzenia danych JS *BMC,*
- 13. Przegląd oprogramowania rodziny elektronicznych maszyn oyfrowyoh ROBOTRON 4000.
- 14. Zadania 1 przebieg pracy obsługi serylsowej KOMBINAT ROBOTRON według JS EMO.
- 15. Koncepcja wykorzystania elektronicznej techniki obliczeniowej w NRD.
- 16. Możliwość udoskonalenia przygotowania do eksploatacji urządzeń JS EMC za pomocą elementów typowych.
- 17. Udoskonalenie działalności w dziedzinie informatyki w nauce 1 technice poprzez wdrożenie uniwersalnego automatyzowanego systemu informacji i dokumentacji /AJ DOS/.
- 18. Racjonalne rozwiązanie problemu handlu, zaopatrzenia, transportu 1 środków komunikacji za pomocą programowego pakietu "Optymalizacja transportu".
- 19. Wzrost Jakości kierownictwa planowania i kontroli poprzez zastosowanie programowego pakietu "Grafik toku obróbki".
- 20. Kierowanie i kontrola procesów produkcyjnych w przemyśle budowy maszyn przy pomocy sterujących maszyn cyfrowych rodziny ROBOTRON 4000.
- 21. Rejestracja informacji o wydobywaniu ropy naftowej przy pomocy urządzeń DARO /Referat Wszeohzwiązkowego Instytutu Naukowo-Badawczego do **Bpraw** kierowania, organizacji i ekonomiki przemysłu naftowego 1 gazowego, Moskwa/.
- 22. Wykorzystanie rodziny UMW Robotron 4000 w przemyśle chemicznym.
- 23. Racjonalny zbiór 1 zapis informacji przez urządzenia np. KOMBINAT CEHTRONIK.
- 24. Kontrola operacyjna okresowych procesów produkcyjnych półautomatycznym systemem zbioru danych Cellatron 1600.
- 25. System szkolenia i podnoszenia kwalifikacji kadr obsługi technicznej JSEMC w ośrodku szkoleniowym KOMBINAT ROBOTRON.
- 26. Doświadczenia dotyczące projektowania ASU.
- 27. Multiplekser 4200 w charakterze urządzenia połączenia 1 urządzeń zbioru danych do BO 1040\*
- 28. Wykorzystanie UMW rodziny Robotron 4000 w przedsiębiorstwach produkcyjnych elektroniki i elektrotechniki.
- 29. Włączenie techniki mikrofilmów do EMC.
- 30• Rejestracja informacji dotyczących produkcji rolnej, warzywnictwa uprawy owooów, winorośli i hodowli zwierząt w przemysłowo-rolnym kompleksie Bułgarii przy użyolu urządzeń DARO.

Polska

- 1. Dyskowy system operacyjny DOS JS EMC.
- 2. Mera-Elwro generalny dostawca sprzętu techniki obliczeniowej
- 3. Typowy system automatyzowania planowania produkcji PLANTYP.
- 4. System SEIK,
- 5. EMC EC-1030 produkcji PRL. Struktura i podstawowe dane techniczne.
- *6,* Urządzenia zewnętrzne EMC EC-1030.
- 7« Drukarka alfanumeryczna EC-7033.
- 8. Pamięć bębnowa EC-5035.
- 9. Pamięć taśmowa BC-5019.
- w«gry
- 1. Urządzenia peryferyjne opracowane w WRL w ramach współpracy w dziedzinie JS EMC.
- 2. Systemy i urządzenia do teleprzetwarzania danyoh JS BUC.
- 3. Problemy projektowania i badań pamięci ferrytowej.
- 4. Systemy sterowania 1 podłączenia monitorów ekranowych.
- 5. Koncepcja modelu EC-1010 z punktu widzenia teohnlkl.
- 6. Konfiguracja bazowa modelu EC-1010.
- 7. Modelowanie systemów.
- 8. Doświadczalna sieć teleprzetwarzania danych IKWT.
- 9. Kodowanie nośników informacji i urządzenie do tego przeznaozone.
- 10. Podstawowe właśoiwości operacyjnego systemu modelu EC-1010.
- 11. Konfiguracja modeli EC-1010 z punktu widzenia techniki systemów.
- 12. Obsługa oprogramowania monitora ekranowego.
- 13. Zastosowanie modelu EC-1010 w lecznictwie WRL.<
- 14. Szkolenie programowane przy pomocy małych EMC.
- 15. Małe EMC 1 niektóre typowe ich zastosowania.
- 16. Obecny /współczesny/ stan techniki obliczeniowej w WRL i jej urządsenia docelowe, nasz udział w JS EMC i nasze urządzenia.
- 17. Metody projektowania maszyn cyfrowych przy pomocy EMC.
- 18. Szczególne problemy dotyczące urządzeń i systemów teleprzesyłania.
- 19. Systemy teleprzetwarzania danych dla przedsiębiorstw transportowych.
- 20. Systemy przekazywania danych dla przemysłu spotywozsgo.
- 21. Łączność graficzna między człowiekiem i maszyną cyfrową.
- 22. System szkolenia "SAMOK".
- 23. Generowanie znaków 1 ich wyprowadzenie na monitor ekranowy typu ADU 1000-opracowania Zakładu "ORION".
- 24. Struktura środków aparatury monitora ekranowego typu 71 szyfru EC-7065.

# ZSRR

- 1. Baza konstrukoyjno-teehnologiozna JS EMC.
- 2. Aparatura servisowa.
- 3. Pamięć dyskowa DS EMC.
- 4. Pamięć taśmowa JS EMC.
- 5. Model EC-1040\*
- 6. System teleprzetwarzania JS EMC.
- 7. Model EC-1030.
- 8. Pamięć operacyjna w modelach JS EMC.
- 9. Model BC—1020.
- 10. System oprogramowania JS EMO.
- 11. System operacyjny 03 JS EMO.
- 12. Porównanie OS 1 DOS JS EMC.
- 13. Dyskowy system operacyjny DOS JS EMO.
- 14. Efektywność ekonomiczna wdrożenia JS BUC.
- 15. Podstawowe kierunki standaryzacji.

Obecnie nie dysponujemy tekstami referatów, wystąpiliśmy do organizatorów Wystawy JS EMO o przekazanie dla potrzeb użytkowników pełnego kompletu. Informaoje o możliwości uzyskania tekstów referatów zamieścimy w następnym Informatorze.

KLUB UŻYTKOWNIKÓW JEDNOLITEGO SYSTEMU KOMPUTEROW

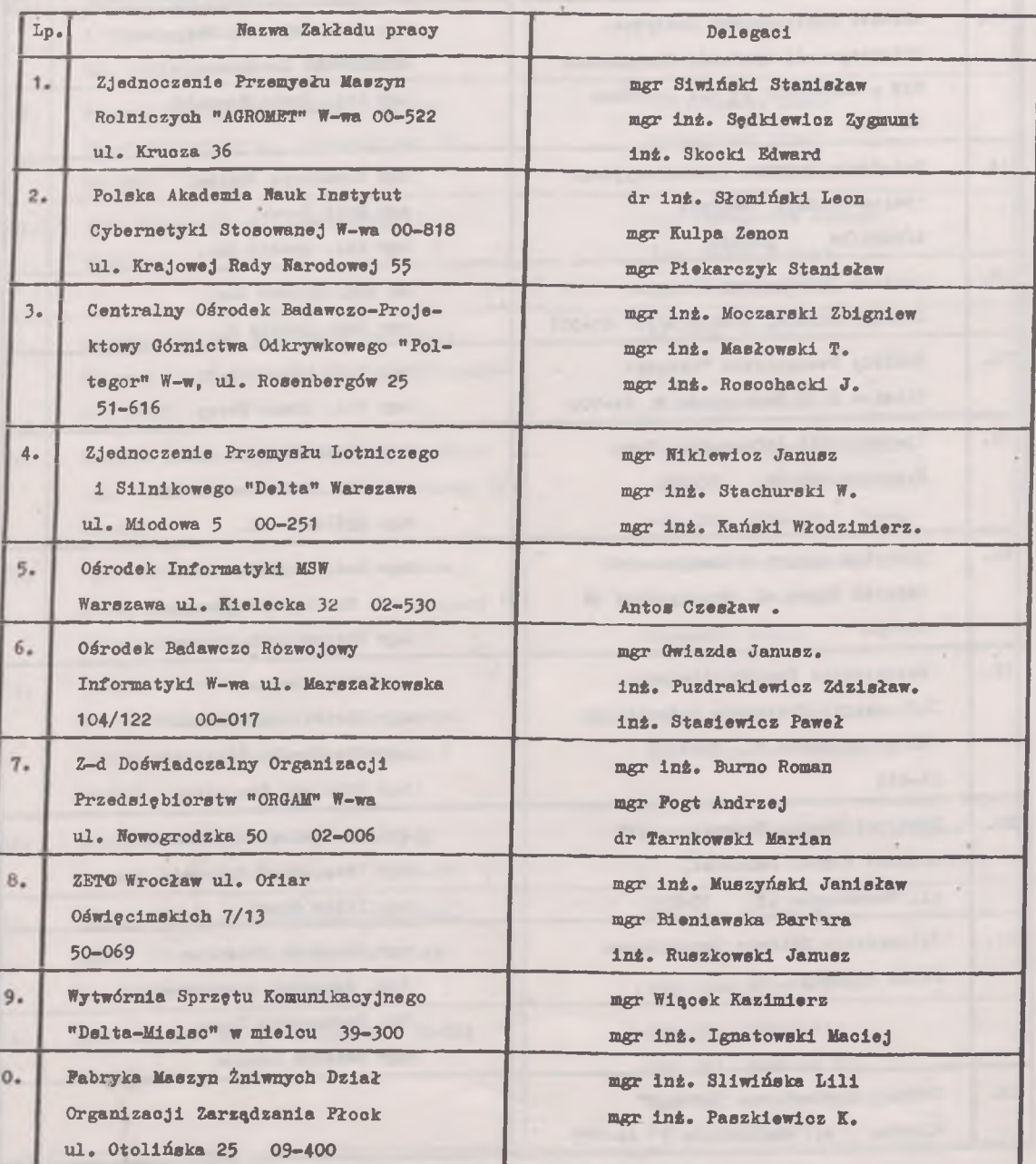

 $-2$ 

L I S T A C Z Ł O B K Ó W K L U B U 

![](_page_23_Picture_236.jpeg)

![](_page_24_Picture_214.jpeg)

![](_page_25_Picture_152.jpeg)

Uprzejmie informujemy, że udział w pracach Klubu Użytkowników Komputerów Jednolitego Systemu następuje na podstawie pisemnego zgłoszenia przez Jednostkę posiadającą lub planująoą zainstalowanie EMC JS, skierowanego do Zarządu Klubu i zawierającego imienne określenie osób, które będą reprezentowały użytkownika w pracach Klubu.

Adrest Zjednoczenie Informatyki Przewodniczący Klubu Użytkowników Komputerów Jednolitego Systemu mgr inż. Ryszard Terebus Warszawa - 02078 ul. Krzywickiego 34 telefon: 213351 telex» 813516

# PLAN PRACY KLUBU UŻYTKOWNIKÓW KOMPUTERÓW JEDIOLI-TEGO SYSTEMU NA ROK 1973 - III 1 IV KWARTAŁ

## SYMPOZJA

Zagadnienia jednolitej ewidenoji systemów i programów, termin III kw. Problemy ujednolicania gospodarki taśmami i dyskami magnetycznymi, termin III kw. Systemy wielodostępne na bazis Komputerów Jednolitego Systemu, termin IV kw,

#### INFORMACJE

Wydanie 2-3 Biuletynów Informacyjnych.